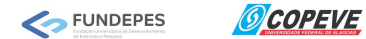

### CONCURSO PÚBLICO DO MUNICÍPIO DE PENEDO –

## EDITAL Nº 01/2020

# ANÁLISE CURRICULAR/ PROVA DE TÍTULOS

## PASSO A PASSO PARA IMPRESSÃO DE ETIQUETA DE ENVELOPES E PROTOCOLO DE ENTREGA DE DOCUMENTOS

1 - Acesse o sistema de inscrição da COPEVE/UFAL através do endereço eletrônico: http://www.copeve.ufal.br/sistema/ e efetue o seu login utilizando o CPF e a senha (Figura 1).

Figura 1 – Acesse o sistema

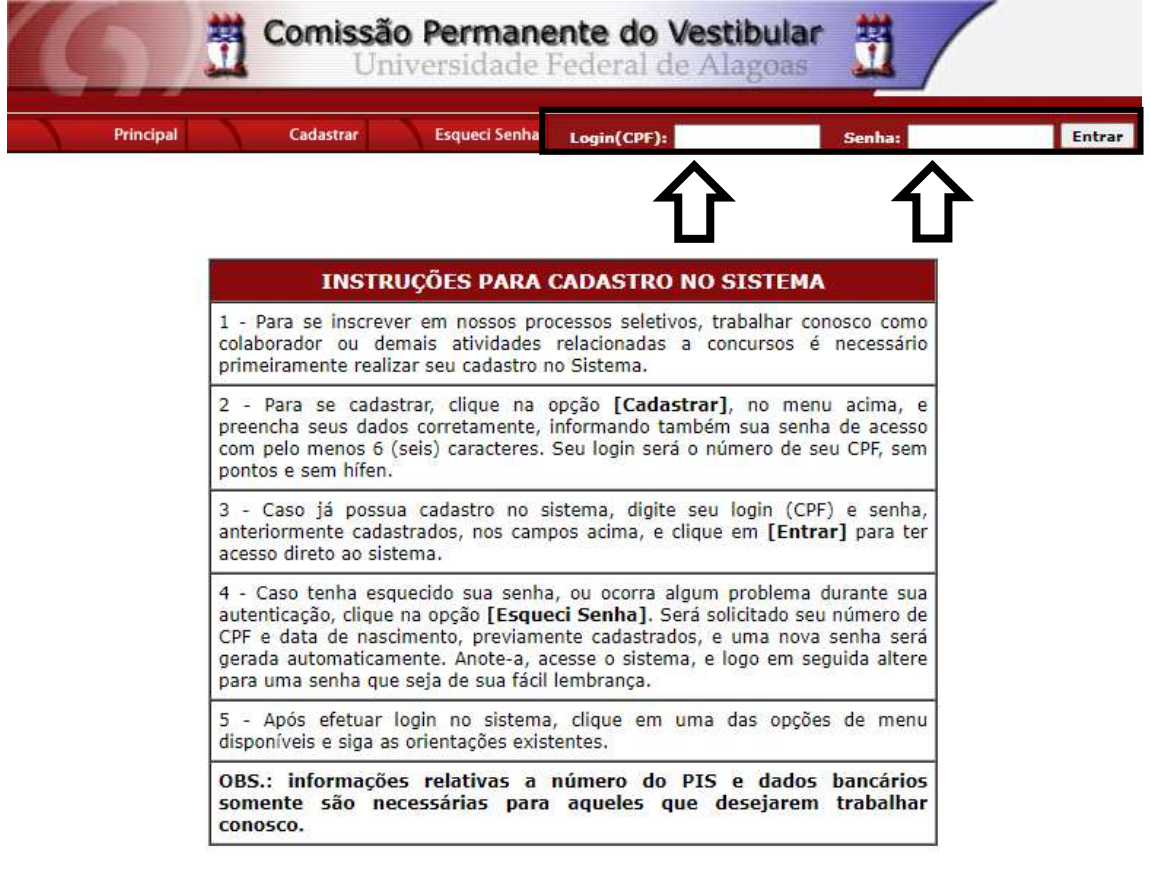

COPEVE / UFAL - Campus A.C. Simões<br>Av. Lourival Melo Mota, s/n, Tabuleiro dos Martins, Maceió-AL - CEP: 57072-900<br>FONE: (82) 3214-1692 / 3214-1694

2 - Ao entrar no sistema, clique no botão "Protocolo/Etiqueta para Entrega de Documentos" (Figura 2).

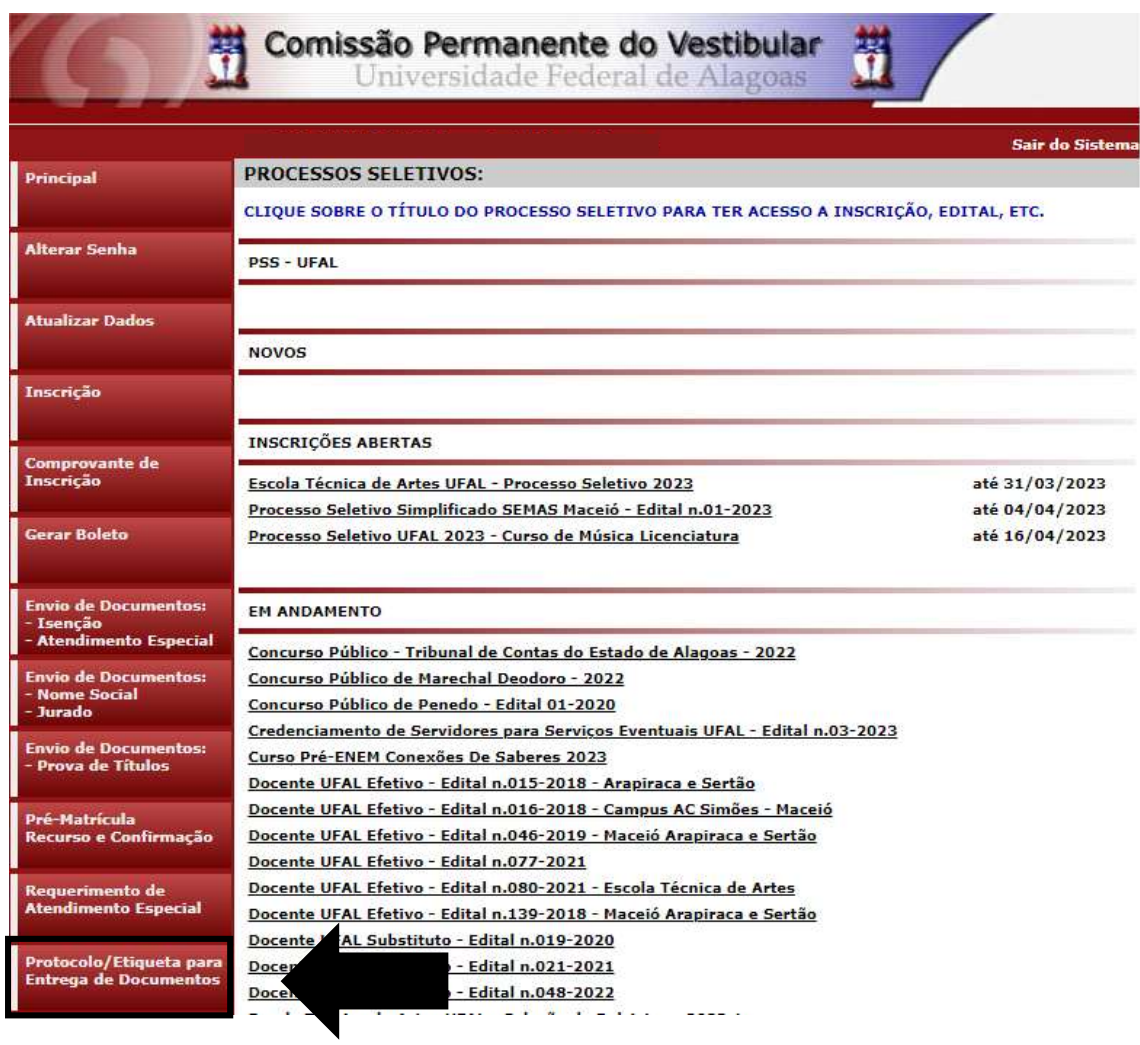

Figura 2 – Protocolo/Etiqueta para Entrega de Documentos

3 - Selecione o Processo Seletivo que deseja realizar a impressão da documentação e clique em "Gerar Protocolo" (Figura 3).

#### Figura 3 – Gerar o protocolo

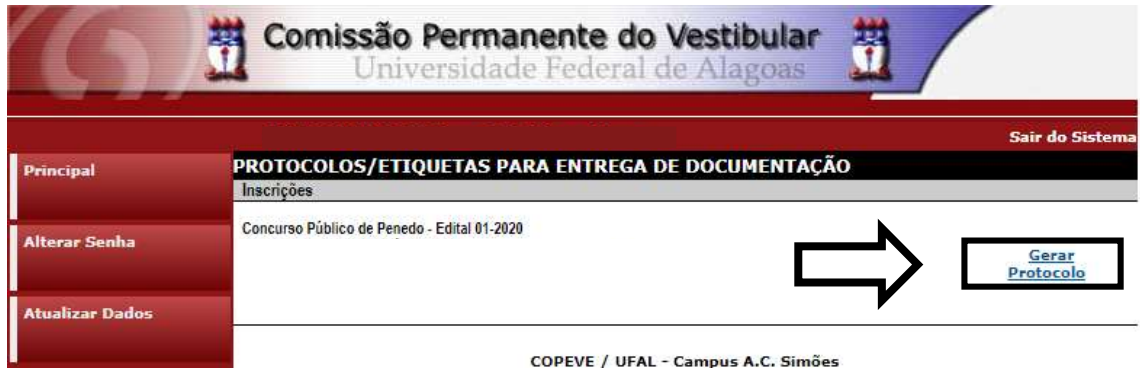

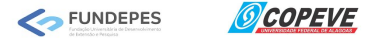

4 - Em seguida, imprima o *Protocolo de Recebimento de Documentação* com a via da COPEVE e a via do candidato (Figura 4) e a *Etiqueta para o Envelope de Entrega dos* Títulos (Figura 5), e siga as instruções disponíveis na página (Figura 5) e no Edital do Processo Seletivo para o qual encontra-se inscrito.

#### Clique aqui para IMPRIMIR. 带 Via do Candidato Concurso Público de Penedo - Edital 01-2020 PROTOCOLO DE RECEBIMENTO DE DOCUMENTAÇÃO ( )Isenção ( )Condição Especial ( )Títulos/Análise Curricular Nome do Candidato: CPF: Identidade: Emissor: Cargo/Curso: Inscrição: Quantidade de páginas entregues<br>e rubricadas pelo candidato: Data de Hora de entrega: entrega: Responsável pela entrega: Candidato Procurador (procuração anexa) Observações: Responsável pela entrega Responsável pelo recebimento <u> Hilling</u> Via da COPEVE 卾 Concurso Público de Penedo - Edital 01-2020 PROTOCOLO DE RECEBIMENTO DE DOCUMENTAÇÃO ( )Isenção ( )Condição Especial ( )Títulos/Análise Curricular Nome do Candidato: Identidade: CPF: Emissor: Cargo/Curso: Inscrição: Quantidade de páginas entregues Data de Hora de e rubricadas pelo candidato: entrega: entrega: Responsável pela entrega: Procurador (procuração anexa) Candidato Observações:

### Figura 4 - Protocolo de Recebimento de Documentação

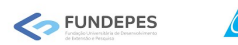

*OCOPEVE* 

#### Figura 5 - Instruções para envio e Etiqueta para o Envelope de Entrega dos **Títulos**

Instruções para o envio da documentação:

- 1. Todos os documentos/títulos deverão ser entregues em um único envelope lacrado;
- $2.$ O envelope a ser entregue deverá conter, obrigatoriamente, os documentos listados abaixo, na seguinte ordem de apresentação:
	- a) Uma cópia do Protocolo de entrega de documentação emitida pelo site da COPEVE-UFAL, impresso e assinado pelo candidato, constando o mesmo cargo informado na etiqueta do envelope;
	- b) Uma cópia autenticada de cada um dos documentos/títulos do candidato.
- 3. Os documentos entregues devem ser numerados em sequência e rubricados em todas as páginas pelo candidato;<br>4. O envelope deve estar devidamente identificado, contendo, obrigatoriamente, na sua parte externa a etiqueta ab (constando o código de barras);
- $5.$ O envelope com os documentos/títulos deve ser entregue/enviado pessoalmente, ou por meio de procurador devidamente constituído, no local indicado no Edital do Processo Seletivo.

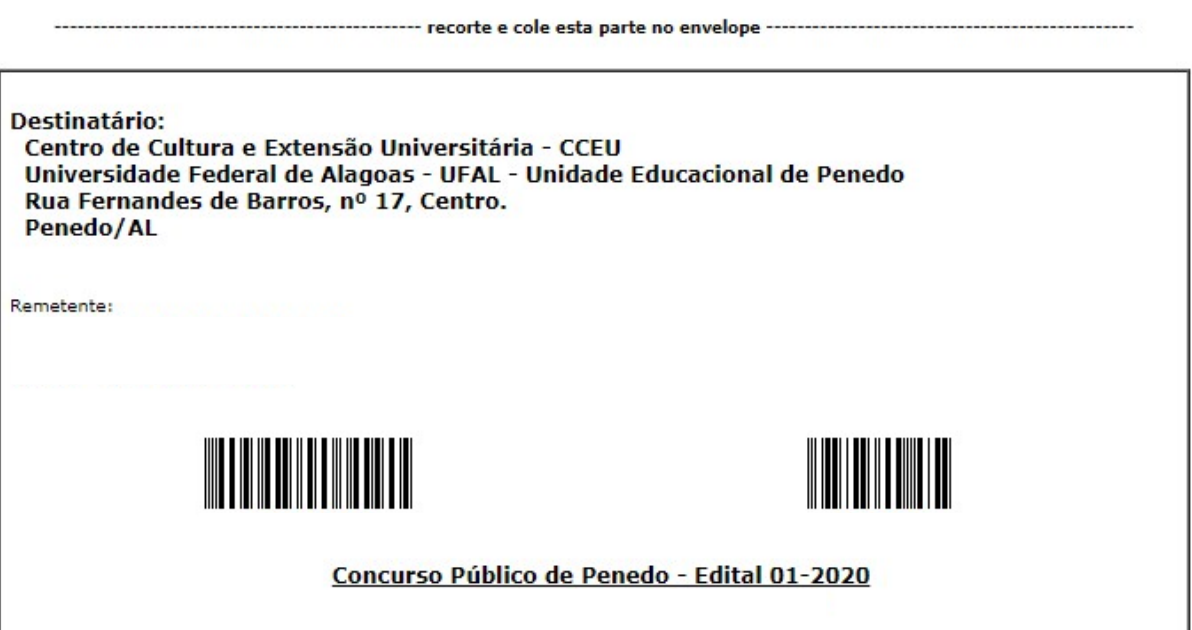

----------------------- recorte e cole esta parte no envelope --------

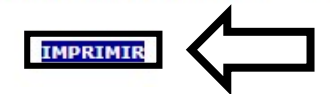